## **Oracle Solaris 11.3 ネットワーク管理チートシート**

このチートシートには、一般的なネットワーク管理コマンドの例が含まれています。詳細は、[dladm](http://www.oracle.com/pls/topic/lookup?ctx=E62101-01&id=REFMAN1Mdladm-1m)(1M)、[ipadm](http://www.oracle.com/pls/topic/lookup?ctx=E62101-01&id=REFMAN1Mipadm-1m)(1M)、 および [route](http://www.oracle.com/pls/topic/lookup?ctx=E62101-01&id=REFMAN1Mroute-1m)(1M) のマニュアルページを参照してください。

## **一般的に使用されるネットワーク管理コマンド**

**注記 -** 次のコマンドの一部には、例として*のみ*示されているパラメータと値が含まれています。

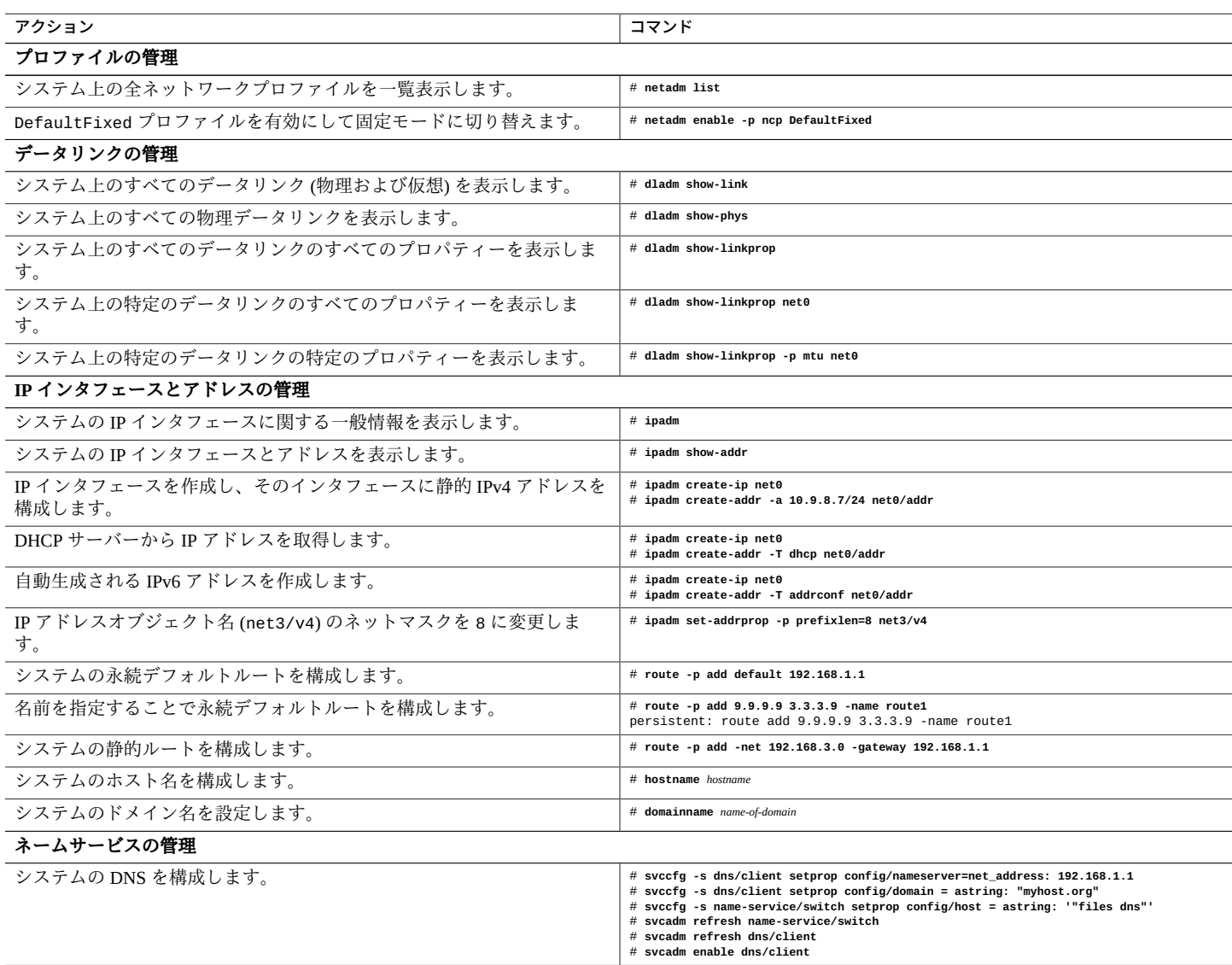